, tushu007.com

<<Windows XP >>>

<<Windows XP >>

- 13 ISBN 9787121027642
- 10 ISBN 712102764X

出版时间:2006-6

页数:391

字数:653000

extended by PDF and the PDF

http://www.tushu007.com

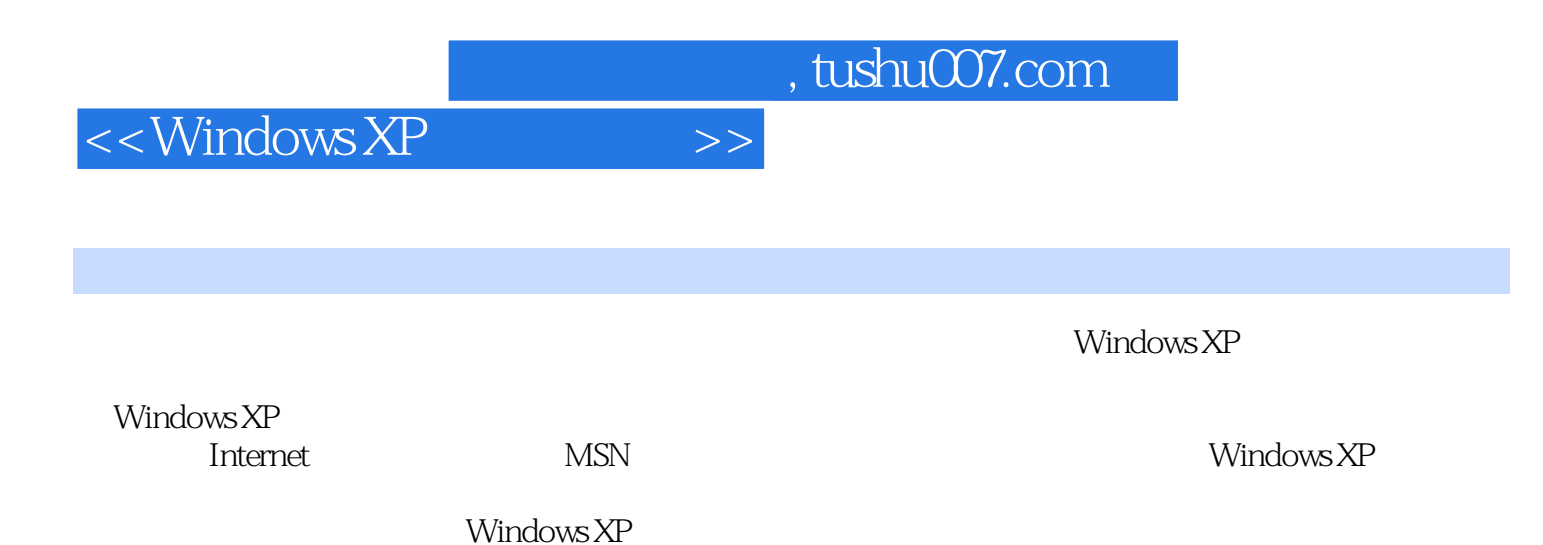

 $\alpha$  and  $\beta$  of  $\beta$  and  $\beta$  of  $\beta$  and  $\beta$  and  $\beta$  and  $\beta$  and  $\beta$  and  $\beta$  and  $\beta$  and  $\beta$  and  $\beta$  and  $\beta$  and  $\beta$  and  $\beta$  and  $\beta$  and  $\beta$  and  $\beta$  and  $\beta$  and  $\beta$  and  $\beta$  and  $\beta$  and  $\beta$  and  $\beta$  an

 $,$  tushu007.com

<<Windows XP >>>

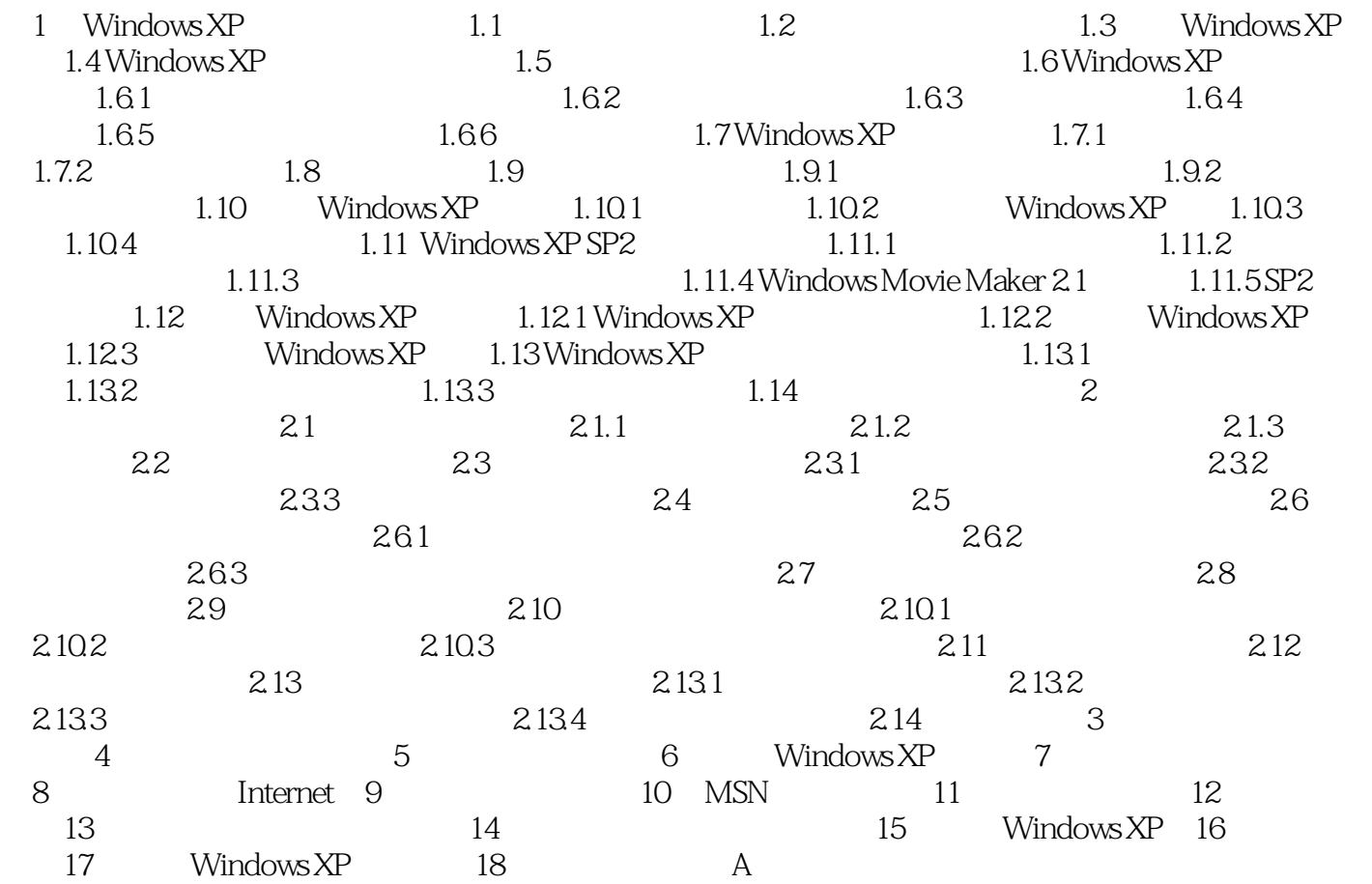

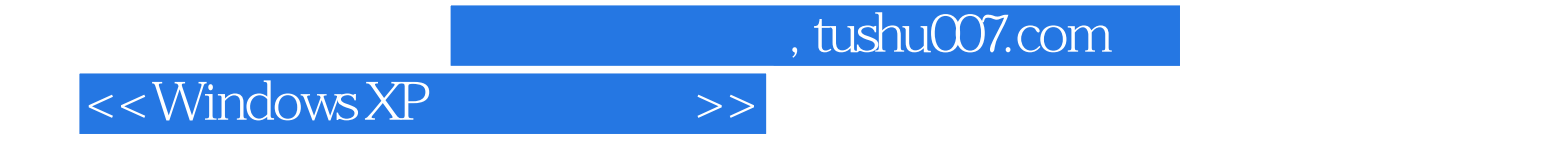

本站所提供下载的PDF图书仅提供预览和简介,请支持正版图书。

更多资源请访问:http://www.tushu007.com